# COUNTERS AND TIME DELAYS LECTURE 2

# Counter and Time Delays

•A counter is designed simply by loading appropriate number into one of the registers and using INR or DNR instructions.

•Loop is established to update the count.

•Each count is checked to determine whether it has reached final number ;if not, the loop is repeated.

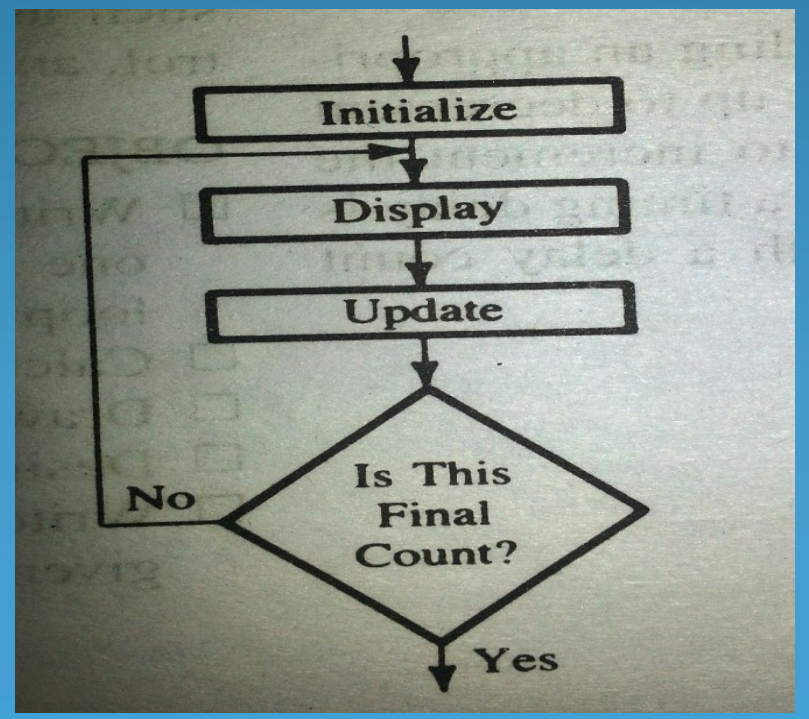

# Time Delay

- **Procedure used to design a specific delay.**
- A register is loaded with a number , depending on the time delay required and then the register is decremented until it reaches zero by setting up a loop with conditional jump instruction.
- **Time delay using One register:**

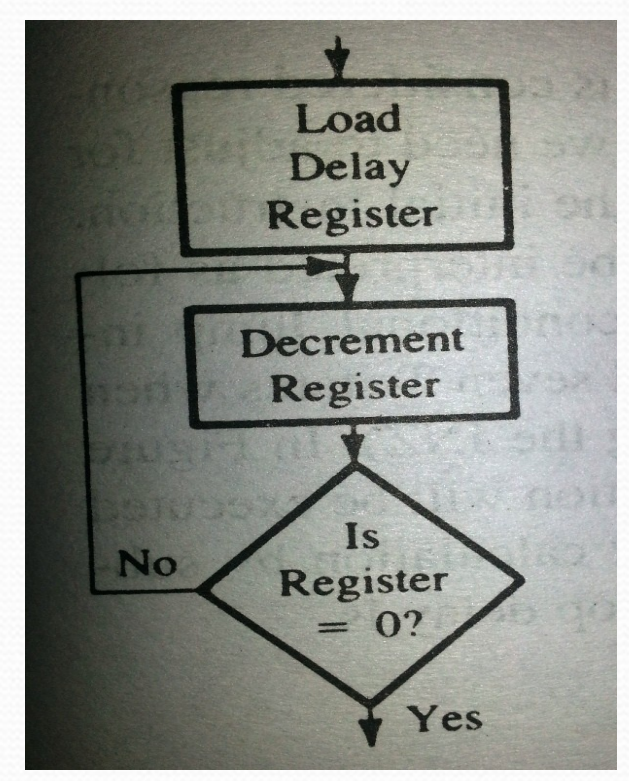

#### Label Opcode Operand Comments T states

MVI C,FFH ;Load register C 7 DCR C ;Decrement C 4 JNZ LOOP ;Jump back to 10/7 decrement C LOOP:

> Clock frequency of the system  $= 2 \text{ MHz}$ Clock period=  $1/T = 0.5 \text{ }\mu\text{s}$ Time to execute  $MVI = 7 T$  states  $* 0.5 = 3.5 \mu s$

**Time Delay in Loop TL= T\*Loop T states \* N10**  $= 0.5 * 14 * 255$  $= 1785 \text{ }\mu\text{s} = 1.8 \text{ ms}$ 

**N10** = Equivalent decimal number of hexadecimal count loaded in the delay register

TLA= Time to execute loop instructions  $=$ TL –(3T states\* clock period)=1785-1.5=1783.5 μs

### Time Delay using a register pair

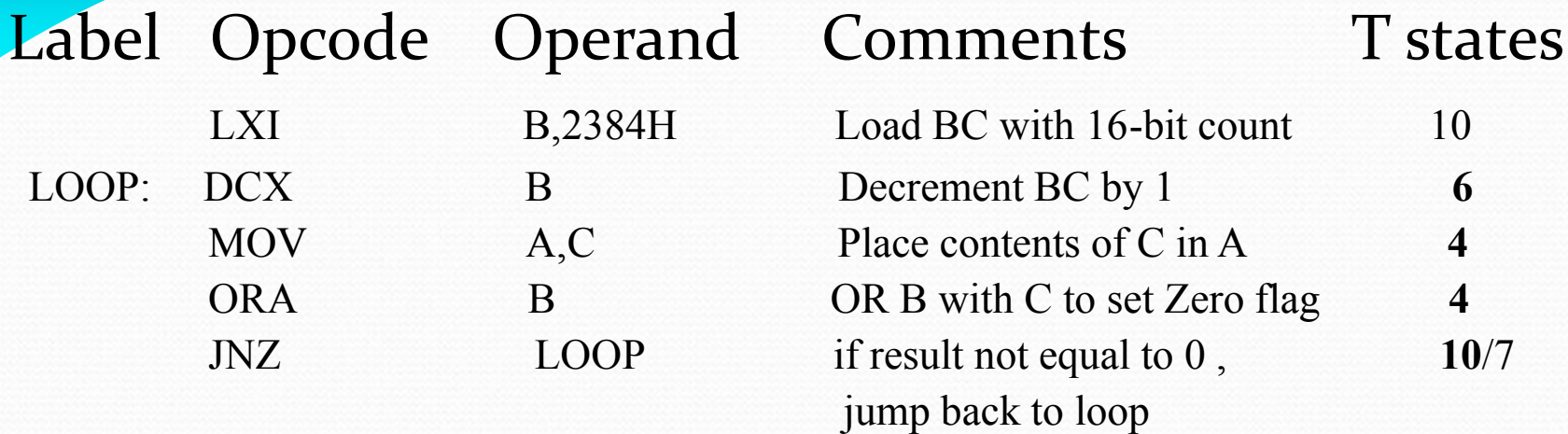

**Time Delay in Loop TL= T\*Loop T states \* N10**

 $= 0.5 * 24 * 9092$ 

 $= 109$  ms

#### Time Delay using a LOOP within a LOOP

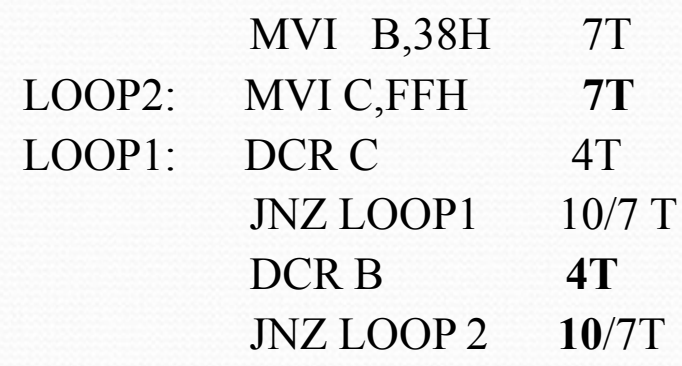

Delay in Loop TL1=1783.5 μs Delay in Loop TL<sub>2</sub>=  $(0.5*21+TL1)*56$  $= 100.46$ ms

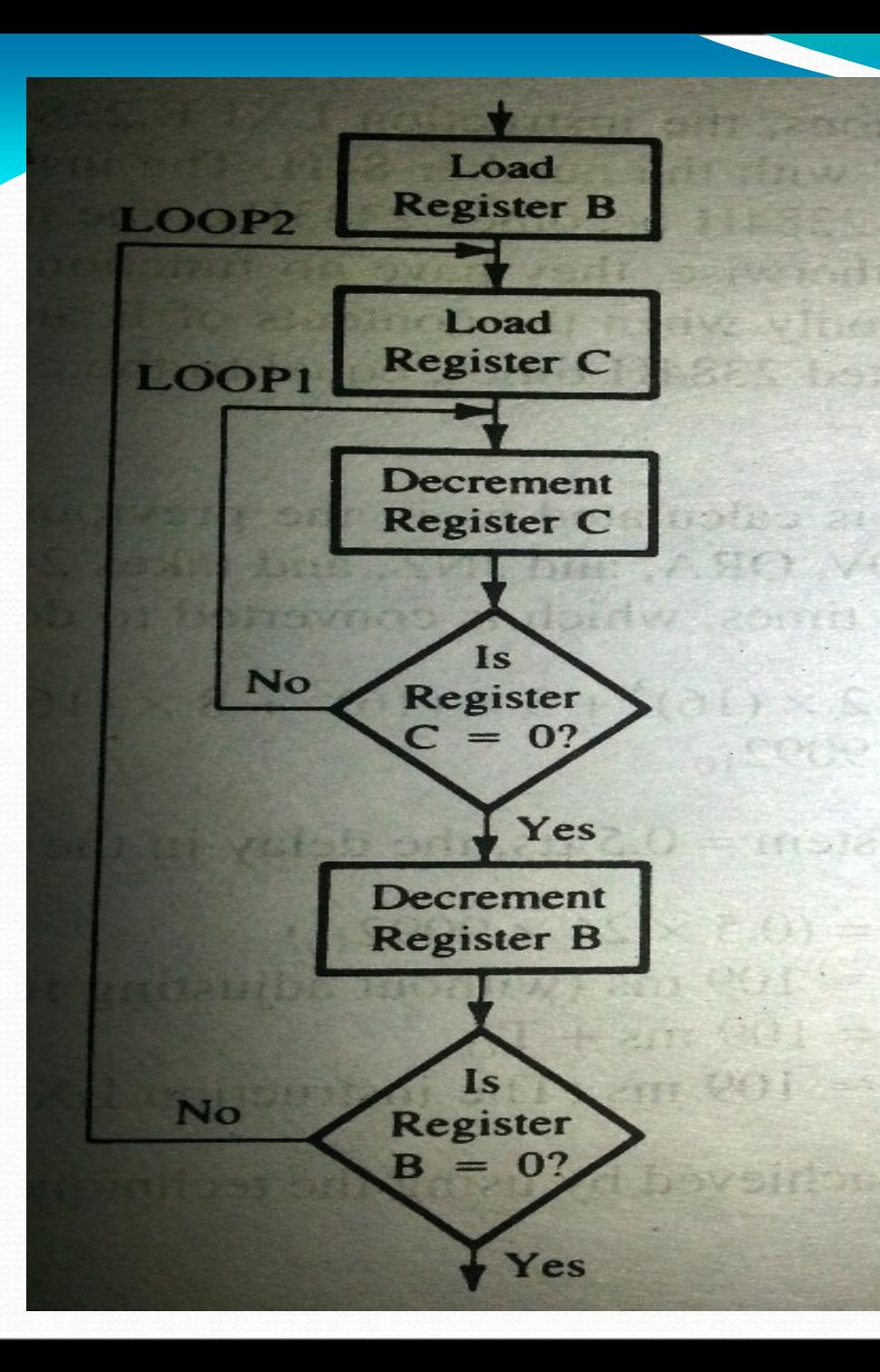

 **Flowchart for time delay with two loops**

#### Flowchart of a counter with time delay

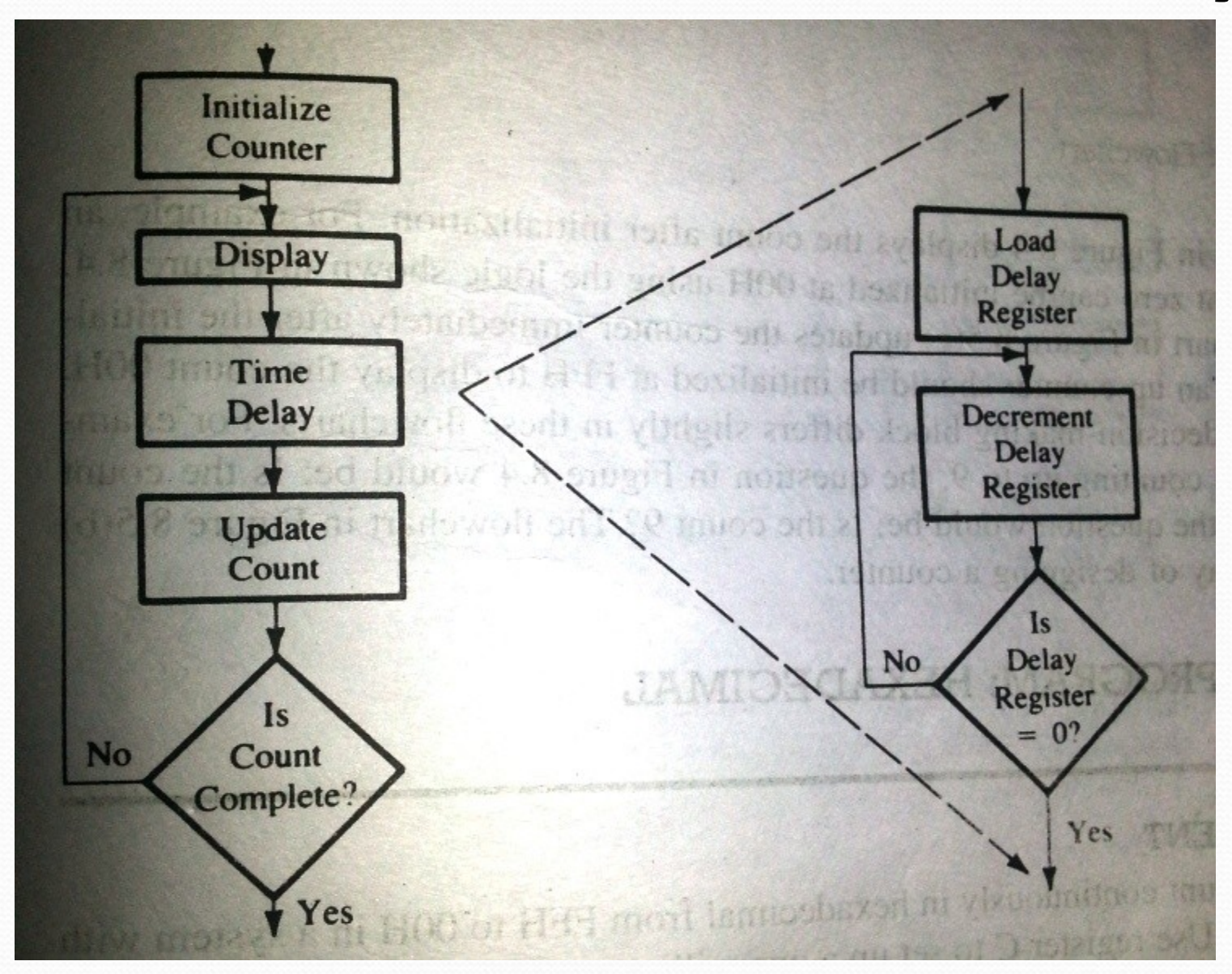

#### Illustrative Program: Hexadecimal Counter

Write a Program to count continuously from FFH to 00H using register C with delay count 8CH between each count and display the number at one of the output ports.

 MVI B,00H NEXT: DCR B MVI C,8CH DELAY: DCR C JNZ DELAY MOV A,B OUT PORT# JMP NEXT

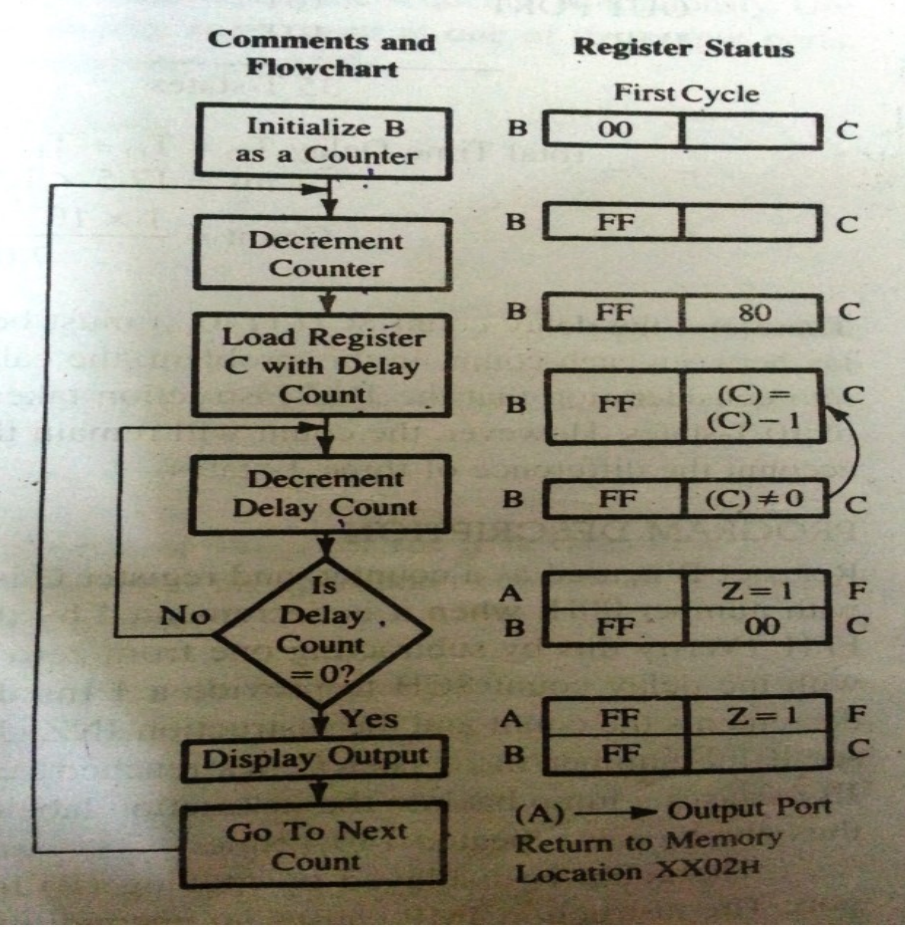

### Illustrative Program: Zero to nine (Modulo

## ten) Counter

START: MVI B,00H MOV A,B DSPLAY: OUT PORT # LXI H,16-bit LOOP: DCX H MOV A,L ORA H JNZ LOOP INR B MOV A,B CPI 0AH JNZ DSPLAY JZ START

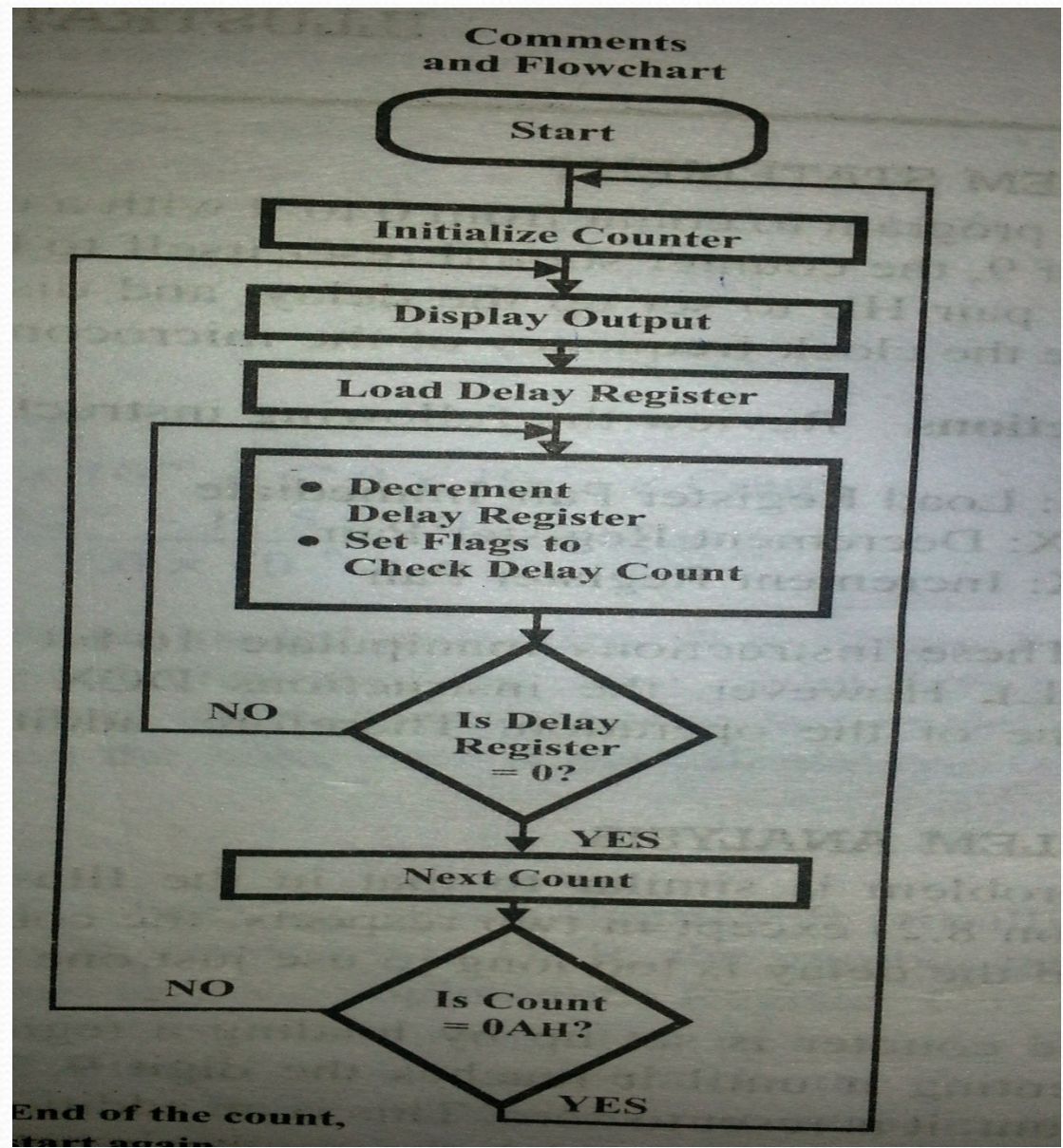

# THANK YOU…